<sup>Ï</sup> Μπορούν να παρασταθούν (και να υλοποιηθούν) με πολλαπλασιασμό πινάκων

```
Μετασχηματισμοί στον \mathbb{R}^2
```
- <sup>Ï</sup> Μπορούν να παρασταθούν (και να υλοποιηθούν) με πολλαπλασιασμό πινάκων
- <sup>Ï</sup> Ο πολλαπλασιασμός *Ax* μπορεί να ειδωθεί σαν μετασχηματισμός του διανύσματος *x* στο *y* = *Ax*

- <sup>Ï</sup> Μπορούν να παρασταθούν (και να υλοποιηθούν) με πολλαπλασιασμό πινάκων
- <sup>Ï</sup> Ο πολλαπλασιασμός *Ax* μπορεί να ειδωθεί σαν μετασχηματισμός του διανύσματος *x* στο *y* = *Ax*
- ► Δηλαδή

$$
x \rightarrow \underline{y} = A \underline{x}
$$

- <sup>Ï</sup> Μπορούν να παρασταθούν (και να υλοποιηθούν) με πολλαπλασιασμό πινάκων
- <sup>Ï</sup> Ο πολλαπλασιασμός *Ax* μπορεί να ειδωθεί σαν μετασχηματισμός του διανύσματος *x* στο *y* = *Ax*
- ► Δηλαδή

$$
x \rightarrow \underline{y} = A \underline{x}
$$

► Μερικοί αντιστρέφονται, άλλοι όχι.

φιγς/γραμετ.πνγ

<sup>Ï</sup> Μπορούν να παρασταθούν (και να υλοποιηθούν) με πολλαπλασιασμό πινάκων

```
Μετασχηματισμοί στον \mathbb{R}^2
```
- <sup>Ï</sup> Μπορούν να παρασταθούν (και να υλοποιηθούν) με πολλαπλασιασμό πινάκων
- <sup>Ï</sup> Ο πολλαπλασιασμός *Ax* μπορεί να ειδωθεί σαν μετασχηματισμός του διανύσματος *x* στο *y* = *Ax*

- <sup>Ï</sup> Μπορούν να παρασταθούν (και να υλοποιηθούν) με πολλαπλασιασμό πινάκων
- <sup>Ï</sup> Ο πολλαπλασιασμός *Ax* μπορεί να ειδωθεί σαν μετασχηματισμός του διανύσματος *x* στο *y* = *Ax*
- ► Δηλαδή

$$
\underline{x} \rightarrow \underline{y} = A \underline{x}
$$

- <sup>Ï</sup> Μπορούν να παρασταθούν (και να υλοποιηθούν) με πολλαπλασιασμό πινάκων
- <sup>Ï</sup> Ο πολλαπλασιασμός *Ax* μπορεί να ειδωθεί σαν μετασχηματισμός του διανύσματος *x* στο *y* = *Ax*
- ► Δηλαδή

$$
\underline{x} \rightarrow \underline{y} = A \underline{x}
$$

► Μερικοί αντιστρέφονται, άλλοι όχι.

```
Μετασχηματισμοί του R
n
```
# Οι πίνακες μπορούν να υλοποιήσουν μετασχηματισμούς αν

1. δεν μετακινούν την αρχή των αξόνων

```
Μετασχηματισμοί του R
n
```
#### Οι πίνακες μπορούν να υλοποιήσουν μετασχηματισμούς αν

- 1. δεν μετακινούν την αρχή των αξόνων
- 2.  $\underline{x} \rightarrow \underline{x}' \Rightarrow cx \rightarrow c \underline{x}', \quad \forall \underline{x} \in \mathbb{R}^n, \forall c \in \mathbb{R}$

Μετασχηματισμοί του R *n*

Οι πίνακες μπορούν να υλοποιήσουν μετασχηματισμούς αν

1. δεν μετακινούν την αρχή των αξόνων 2.  $\underline{x} \rightarrow \underline{x}' \Rightarrow cx \rightarrow c \underline{x}', \quad \forall \underline{x} \in \mathbb{R}^n, \forall c \in \mathbb{R}$ 3.  $\underline{x} \rightarrow \underline{x}', y \rightarrow y' \Rightarrow \underline{x} + y \rightarrow \underline{x}' + y', \quad \forall \underline{x}, y \in \mathbb{R}^n$  Γραμμικοί Μετασχηματισμοί

Μετασχηματισμοί που ικανοποιούν τις προηγούμενες τρείς συνθήκες λέγονται γραμμικοί μετασχηματισμοί

Κάθε γραμμικός μετασχηματισμός μπορεί να παρασταθεί με πίνακα

Παραδείγματα

1. 
$$
\begin{bmatrix} 1 \\ 0 \end{bmatrix} \rightarrow \begin{bmatrix} 2 \\ 3 \\ 4 \end{bmatrix}
$$
 x $\alpha$   $\begin{bmatrix} 0 \\ 1 \end{bmatrix} \rightarrow \begin{bmatrix} 4 \\ 6 \\ 8 \end{bmatrix}$ 

Παραδείγματα

1. 
$$
\begin{bmatrix} 1 \\ 0 \end{bmatrix} \rightarrow \begin{bmatrix} 2 \\ 3 \\ 4 \end{bmatrix}
$$
  $\times \alpha$   $\begin{bmatrix} 0 \\ 1 \end{bmatrix} \rightarrow \begin{bmatrix} 4 \\ 6 \\ 8 \end{bmatrix}$   
2.  $\begin{bmatrix} 1 \\ 1 \end{bmatrix} \rightarrow \begin{bmatrix} 6 \\ 9 \\ 12 \end{bmatrix}$   $\times \alpha$   $\begin{bmatrix} 2 \\ -1 \end{bmatrix} \rightarrow \begin{bmatrix} 0 \\ 0 \\ 0 \end{bmatrix}$ 

΄Ασκηση

# Βρείτε τον πίνακα που υλοποιεί την 1. παραγώγιση πολυωνύμων βαθμού το πολύ *p*

΄Ασκηση

Βρείτε τον πίνακα που υλοποιεί την

- 1. παραγώγιση πολυωνύμων βαθμού το πολύ *p*
- 2. ολοκλήρωση πολυωνύμων βαθμού το πολύ *p*

Παραγώγιση Πολυωνύμων

$$
p_n(x) = a_0 + a_1x + a_2x^2 + \dots + a_{n-1}x^{n-1} + a_nx^n
$$

# Παραγώγιση Πολυωνύμων

$$
p_n(x) = a_0 + a_1x + a_2x^2 + \dots + a_{n-1}x^{n-1} + a_nx^n
$$

$$
p'_{n}(x) = 0 + a_{1} + 2a_{2}x + 3a_{3}x^{2} + \dots + (n - 1)a_{n-1}x^{n-2} + na_{n}x^{n-1}
$$

# Παραγώγιση Πολυωνύμων

$$
p_n(x) = a_0 + a_1x + a_2x^2 + \dots + a_{n-1}x^{n-1} + a_nx^n
$$

$$
p'_{n}(x) = 0 + a_{1} + 2a_{2}x + 3a_{3}x^{2} + \dots + (n - 1)a_{n-1}x^{n-2} + na_{n}x^{n-1}
$$

$$
p_n(x) \leftrightarrow \begin{bmatrix} a_0 \\ a_1 \\ a_2 \\ \dots \\ a_{n-1} \\ a_n \end{bmatrix} p'_n(x) \leftrightarrow \begin{bmatrix} 0 \\ a_1 \\ 2a_2 \\ \dots \\ (n-1)a_{n-1} \\ na_n \end{bmatrix}
$$

'Έστω  $\mathcal{v}_1, \mathcal{v}_2, \ldots, \mathcal{v}_m$  βάση του  $V$  και  $\underline{w}_1, \underline{w}_2, \ldots, \underline{w}_n$ βάση του *W* τότε

'Έστω  $\mathcal{v}_1, \mathcal{v}_2, \ldots, \mathcal{v}_m$  βάση του  $V$  και  $\underline{w}_1, \underline{w}_2, \ldots, \underline{w}_n$ βάση του *W* τότε

<sup>Ï</sup> Κάθε γραμμικός μετασχηματισμός *A* από το *V* στο *W* μπορεί να παρασταθεί με έναν πίνακα *A*

'Έστω  $\mathcal{v}_1, \mathcal{v}_2, \ldots, \mathcal{v}_m$  βάση του  $V$  και  $\underline{w}_1, \underline{w}_2, \ldots, \underline{w}_n$ βάση του *W* τότε

- <sup>Ï</sup> Κάθε γραμμικός μετασχηματισμός *A* από το *V* στο *W* μπορεί να παρασταθεί με έναν πίνακα *A*
- <sup>Ï</sup> Η *j*-στη στήλη του *A* μπορεί να υπολογισθεί εφαρμόζοντας τον μετασχηματισμό *A* στο *j*-στο διάνυσμα της *v<sup>j</sup>* της βάσης του *V*

'Έστω  $\mathcal{v}_1, \mathcal{v}_2, \ldots, \mathcal{v}_m$  βάση του  $V$  και  $\underline{w}_1, \underline{w}_2, \ldots, \underline{w}_n$ βάση του *W* τότε

- <sup>Ï</sup> Κάθε γραμμικός μετασχηματισμός *A* από το *V* στο *W* μπορεί να παρασταθεί με έναν πίνακα *A*
- <sup>Ï</sup> Η *j*-στη στήλη του *A* μπορεί να υπολογισθεί εφαρμόζοντας τον μετασχηματισμό *A* στο *j*-στο διάνυσμα της *v<sup>j</sup>* της βάσης του *V*

$$
\blacktriangleright A\underline{v}_j = a_{1,j}\underline{w}_j + a_{2,j}\underline{w}_2 + \dots + a_{m,j}\underline{w}_m
$$

φιγς/ροτατιον.πνγ

φιγς/ροτατιον.πνγ  $|$   $|$  φιγς/ροτατιον2.πνγ

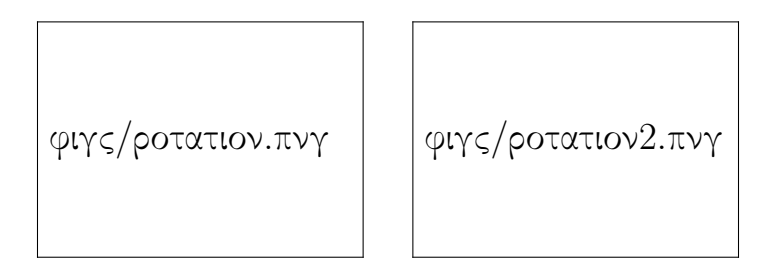

$$
Q_{\theta} = \begin{pmatrix} \cos \theta & -\sin \theta \\ \sin \theta & \cos \theta \end{pmatrix}
$$

 $\triangleright Q_{\theta}Q_{-\theta} =$ 

 $\sim Q_{\theta}Q_{-\theta}=I$ 

$$
\star Q_{\theta}Q_{-\theta} = I \Rightarrow Q_{\theta}^{-1} = Q_{-\theta}
$$

- $\begin{array}{ll} \star \ Q_\theta Q_{-\theta} = I \Rightarrow Q_\theta^{-1} = Q_{-\theta} \\ \star \ Q_{\theta_1} Q_{\theta_2} = \end{array}$
- 

$$
\textbf{P} \ Q_{\theta} Q_{-\theta} = I \Rightarrow Q_{\theta}^{-1} = Q_{-\theta}
$$

$$
\bullet \ Q_{\theta_1} Q_{\theta_2} = Q_{\theta_1 + \theta_2}
$$

$$
\star Q_{\theta}Q_{-\theta} = I \Rightarrow Q_{\theta}^{-1} = Q_{-\theta}
$$

$$
\bullet \ Q_{\theta_1} Q_{\theta_2} = Q_{\theta_1 + \theta_2}
$$

 $\blacktriangleright$  ...

Μετασχηματιμός Γινομένου

# $x \xrightarrow{A} y \xrightarrow{B} z \Rightarrow x \xrightarrow{AB} z$

Μετασχηματιμός Γινομένου

$$
x \xrightarrow{A} y \xrightarrow{B} z \Rightarrow x \xrightarrow{AB} z
$$

$$
Συμπέρασμα
$$

$$
A_{\pi\alpha\rho\alpha\gamma}A_{o\lambda o\kappa\lambda}=I
$$

Μετασχηματιμός Γινομένου

$$
x \xrightarrow{A} y \xrightarrow{B} z \Rightarrow x \xrightarrow{AB} z
$$

$$
\Sigma \cup \mu \pi \epsilon \rho \alpha \sigma \mu \alpha
$$

$$
A_{\pi\alpha\rho\alpha\gamma}A_{\partial\lambda\partial\kappa\lambda} = I \Rightarrow A_{\pi\alpha\rho\alpha\gamma}^{-1} = A_{\partial\lambda\partial\kappa\lambda}
$$

Παράδειγμα - Προβολή

 $^\shortparallel$ φιγς/προολι.πνγ

Παράδειγμα - Προβολή

 $\left\langle \phi$ ιγς/προολι.πνγ  $\left\vert \left\vert \right. \right. \right.$  φιγς/προολι2.πνγ

Παράδειγμα - Προβολή

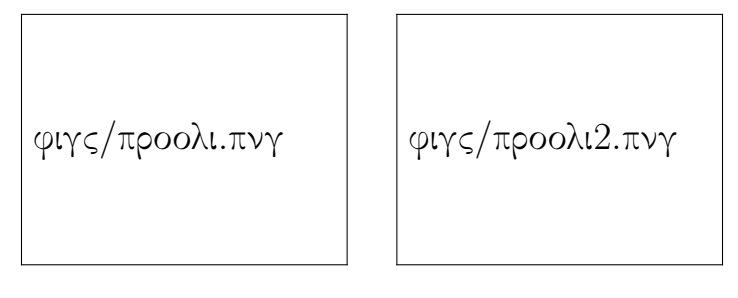

$$
P_{\theta} = \begin{pmatrix} \cos^2 \theta & -\cos \theta \sin \theta \\ \cos \theta \sin \theta & \sin^2 \theta \end{pmatrix}
$$